$\overline{\mathbf{3}}$ 

 $27$ 

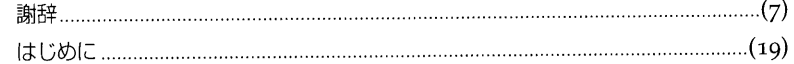

# 第1部 PowerPoint について

## 第1章 PowerPointの基本

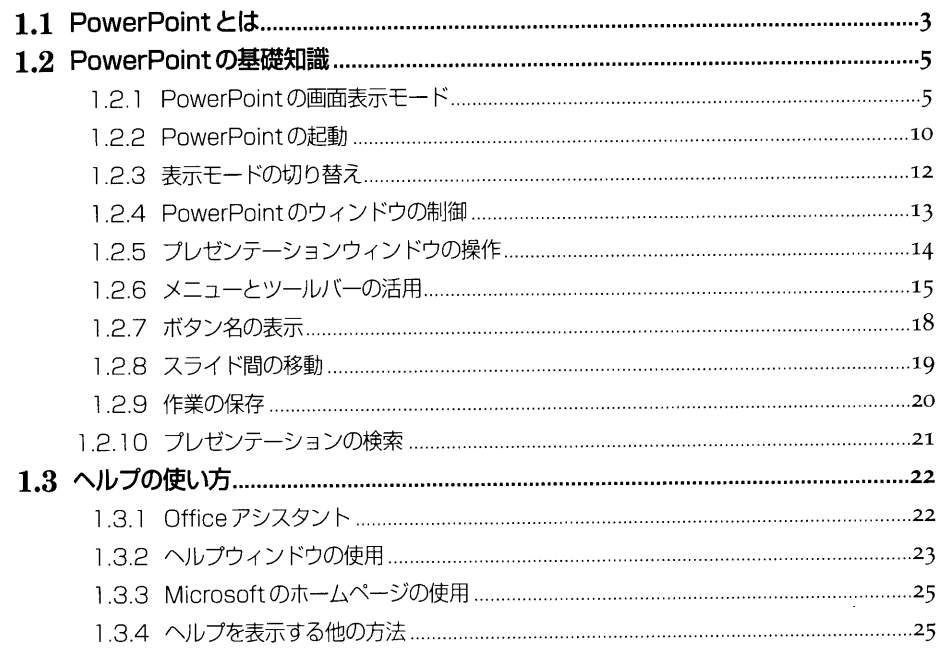

# 第2章 プレゼンテーション作成の基本10ステップ

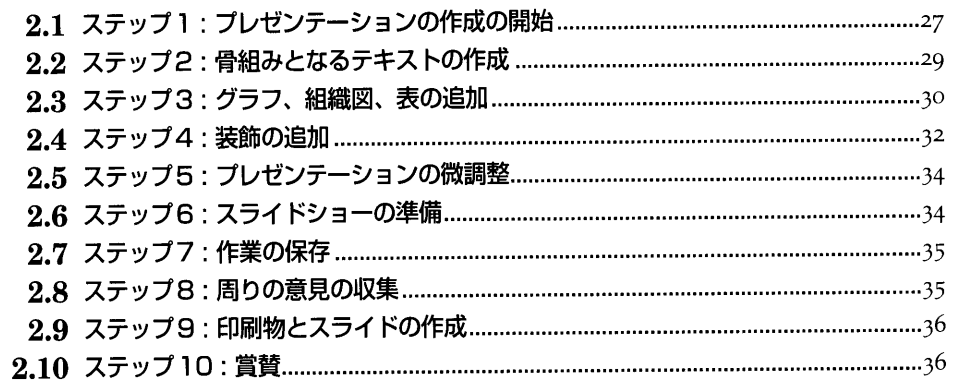

# 第2部 基本的なプレゼンテーションの作成

#### 第3章 プレゼンテーションの作成の開始

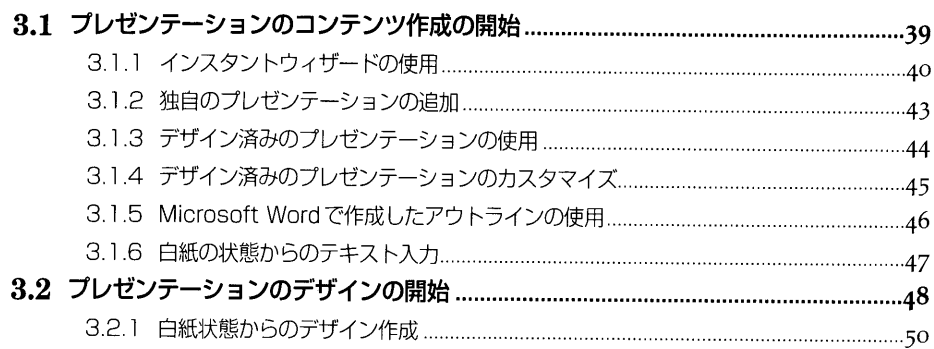

39

 $51$ 

## 第4章 アウトライン表示モードでのテキストの作成

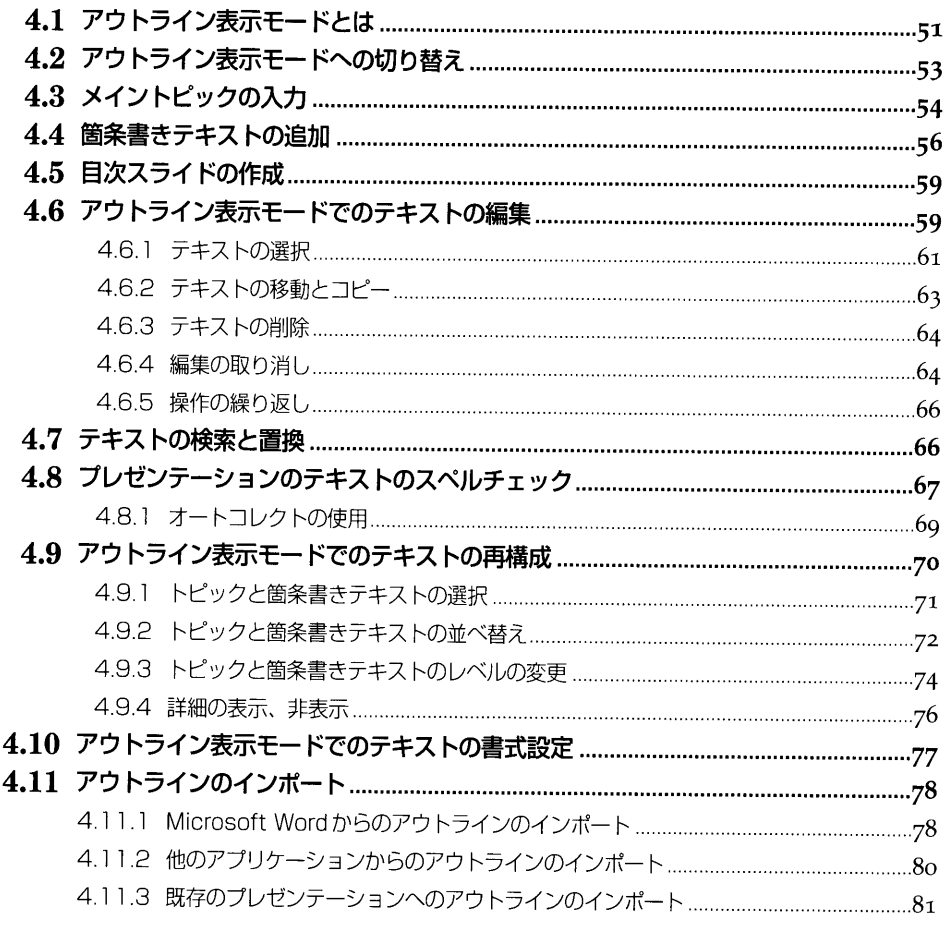

#### 第5章 スライド表示モードでのスライドの作成

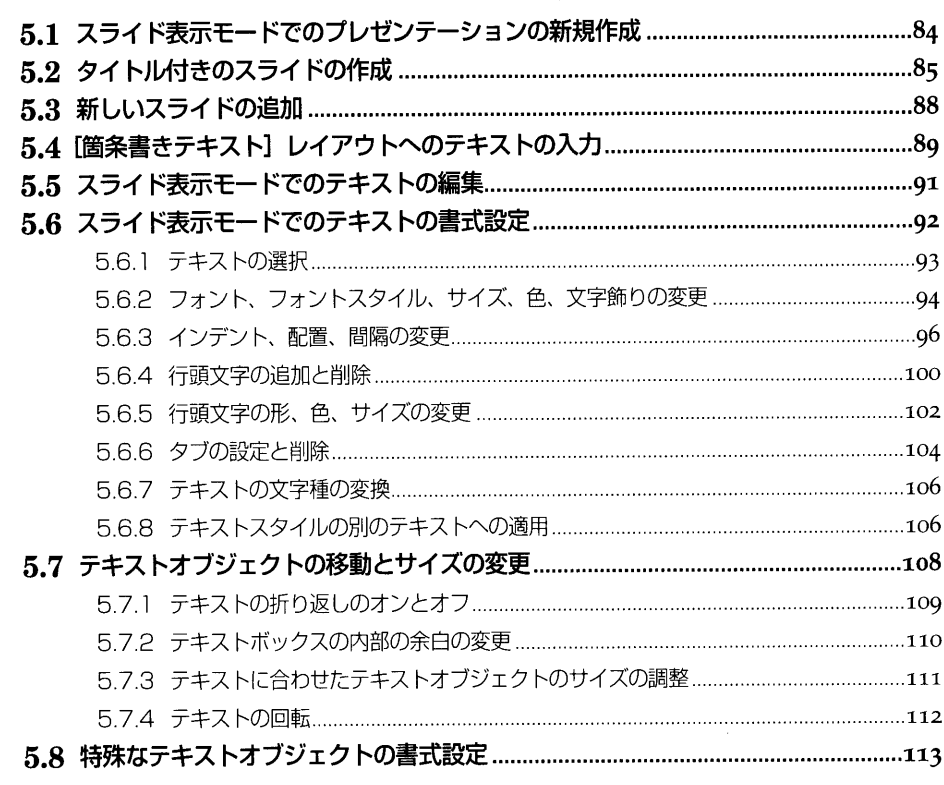

#### 第6章 基本的なグラフの追加

117

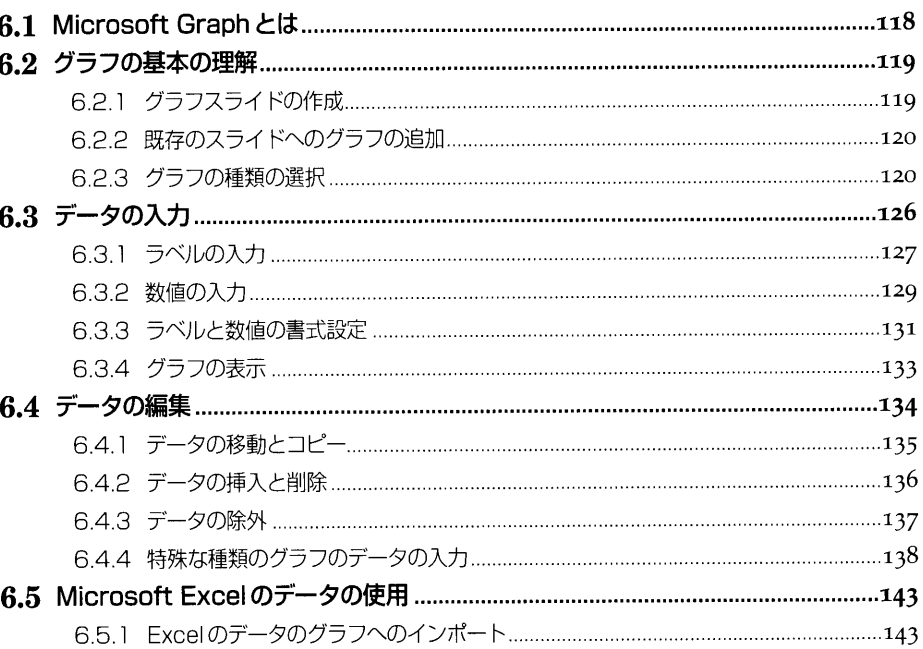

83

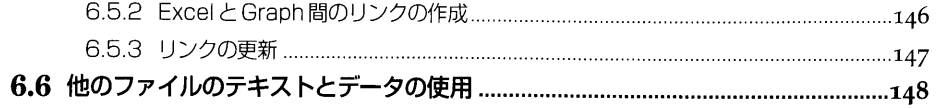

#### 第7章 グラフのカスタマイズ

151

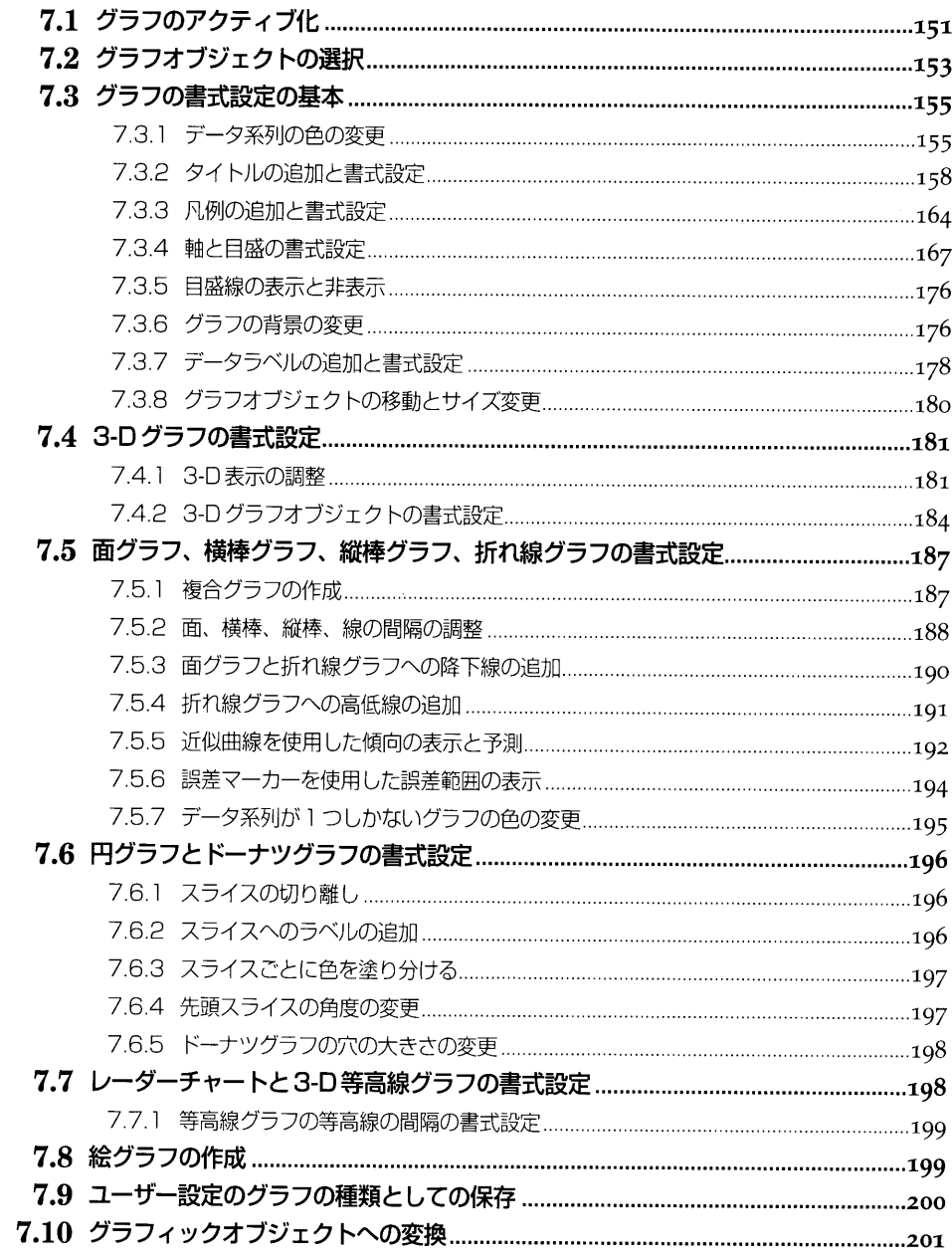

### 第8章 組織図の追加

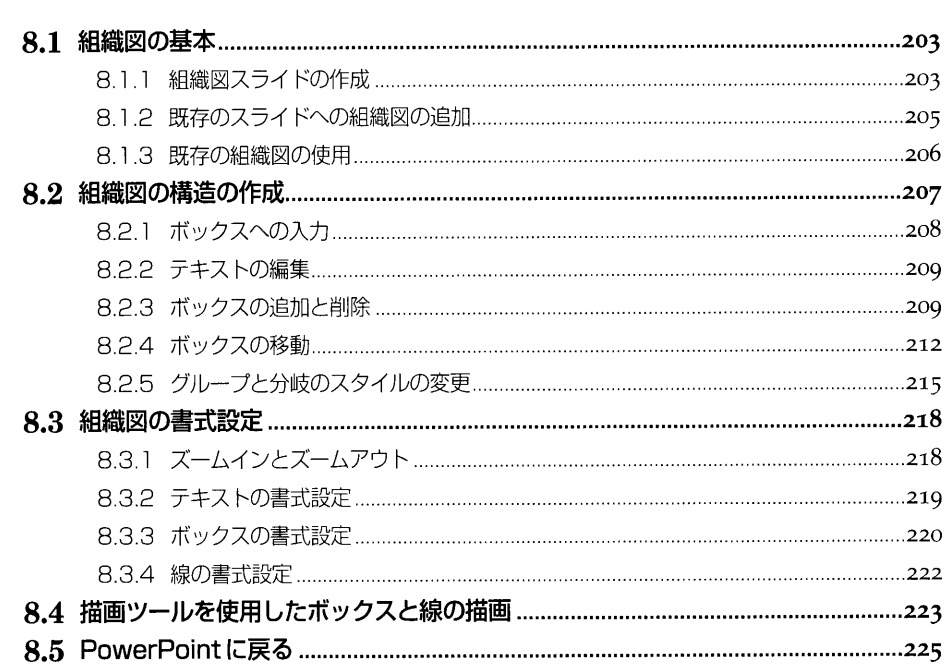

#### 第9章 プレゼンテーションへの表の追加

227

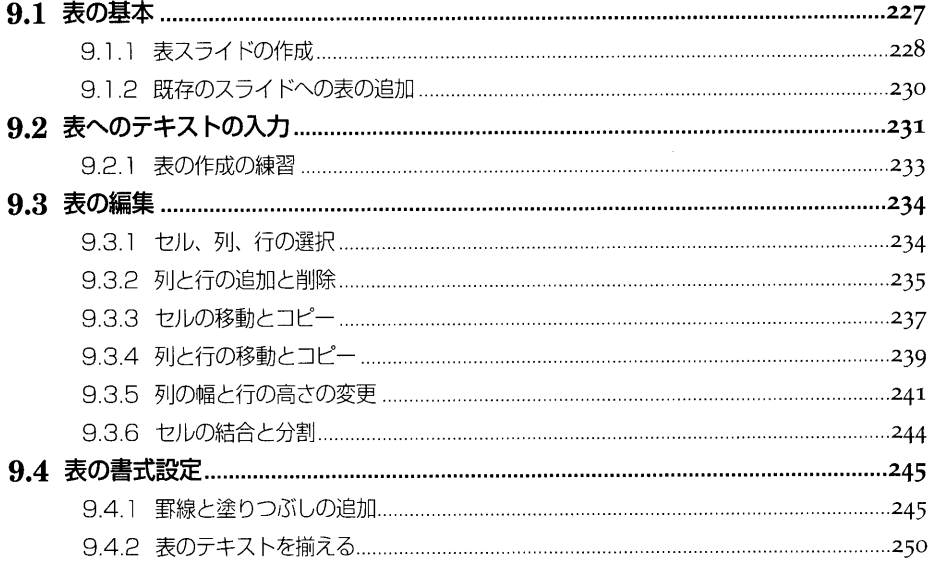

203

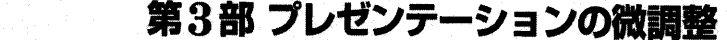

#### 第10章 プレゼンテーションの再構成

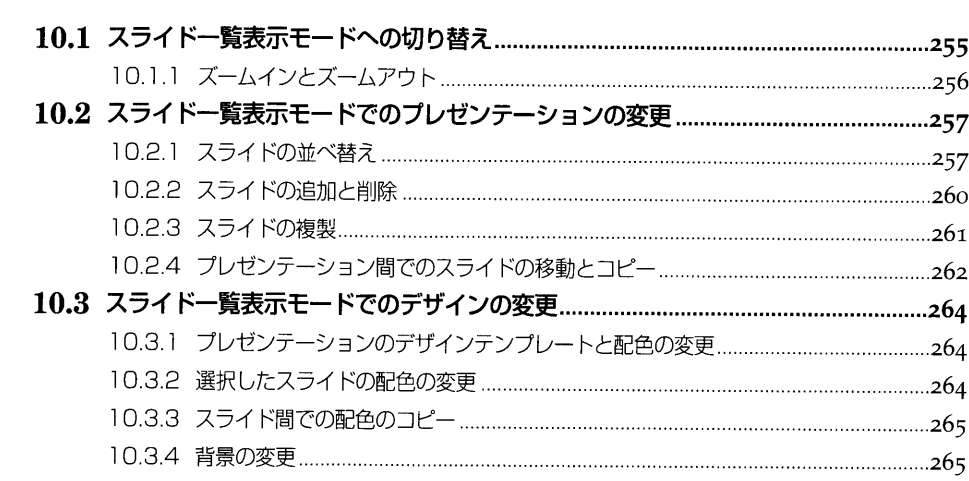

255

267

293

#### 第11章 プレゼンテーションの外観の変更

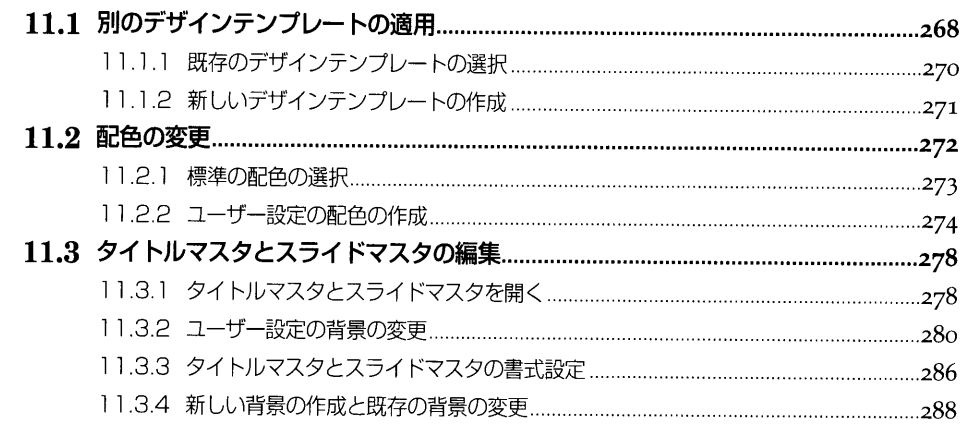

#### 第12章 PowerPoint での描画

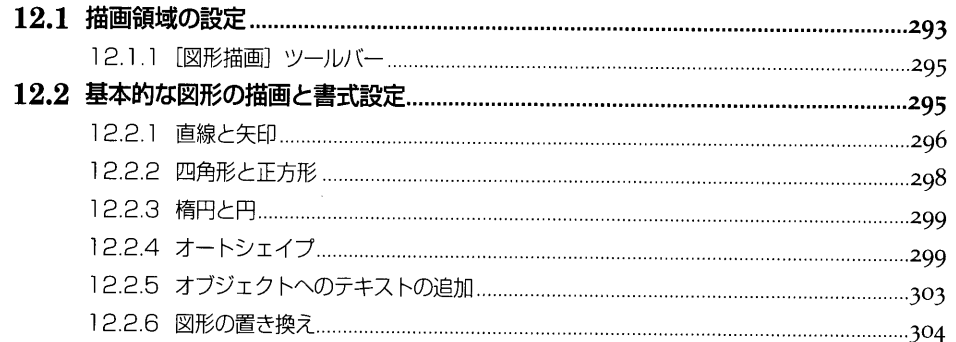

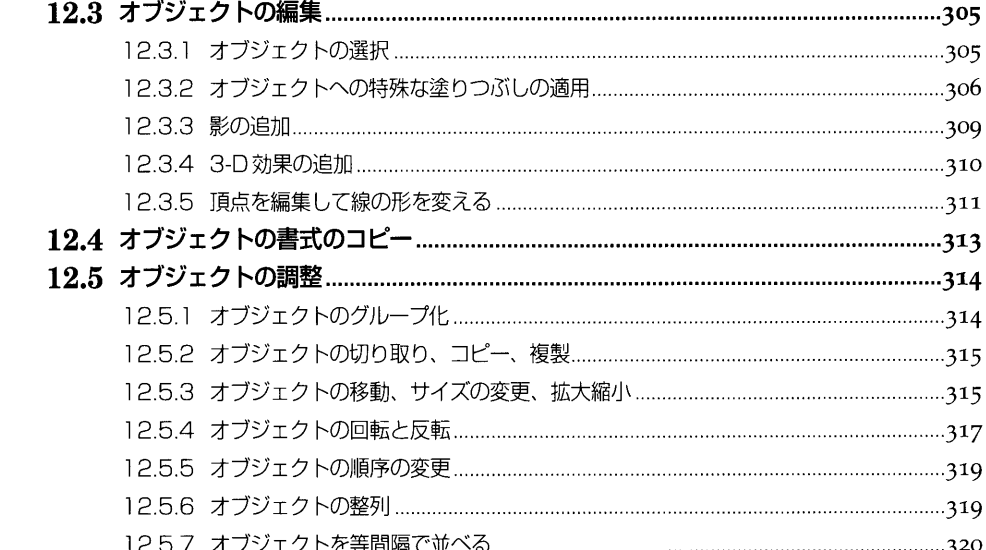

#### 12.6 描画オブジェクトを別のプレゼンテーションで使用できるように保存する ............320

#### 第13章 写真とクリップアートの配置

323

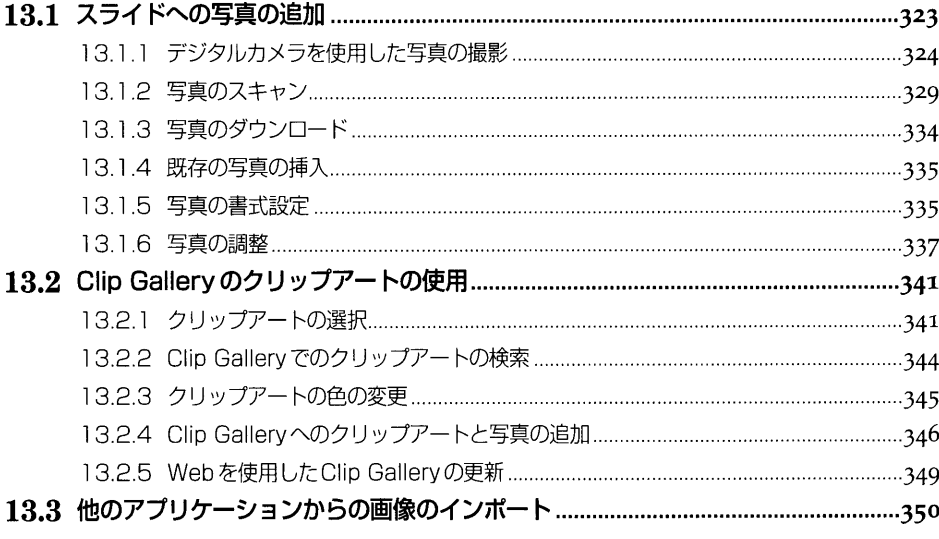

## 第14章 プレゼンテーションの印刷と35mm スライドの作成

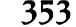

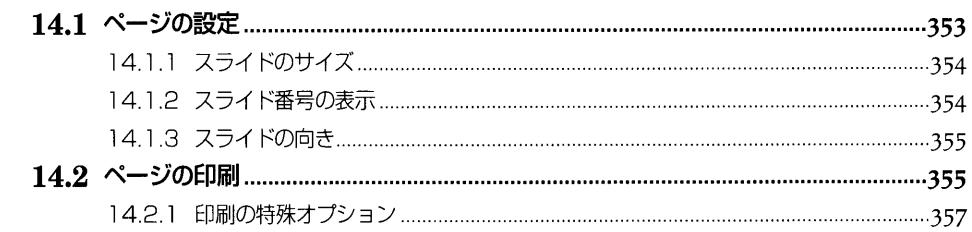

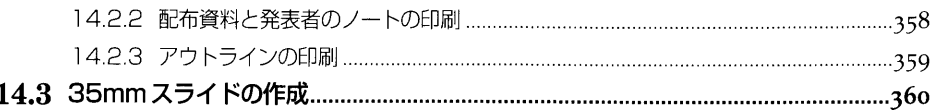

# 第4部 プレゼンテーションの実行

#### 第15章 インパクトのあるスライドショーの作成

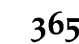

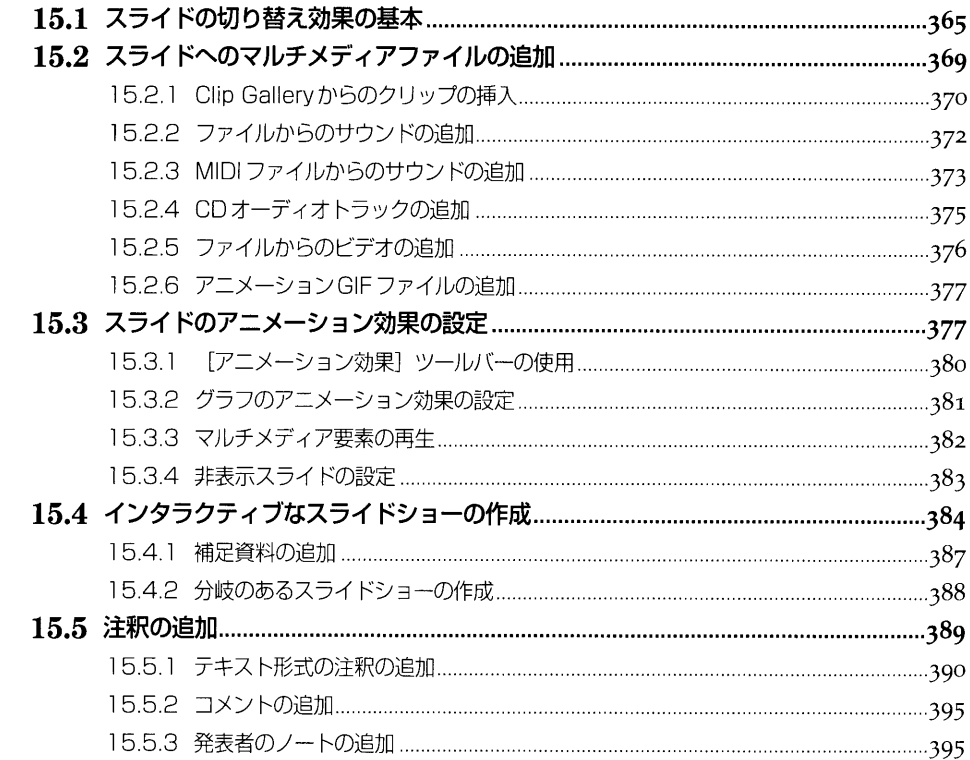

#### 第16章 Web サーバーを使用したプレゼンテーションの公開と共同作業 399

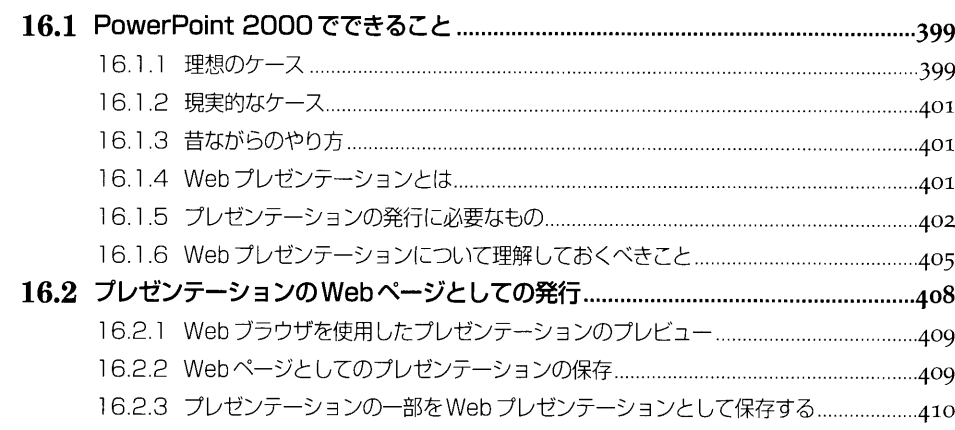

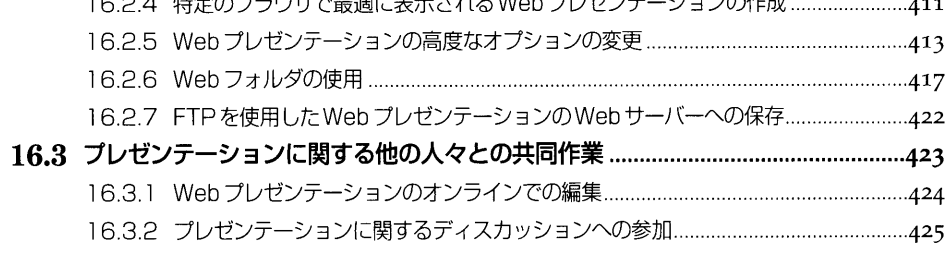

#### 第17章 プレゼンテーションの実行

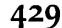

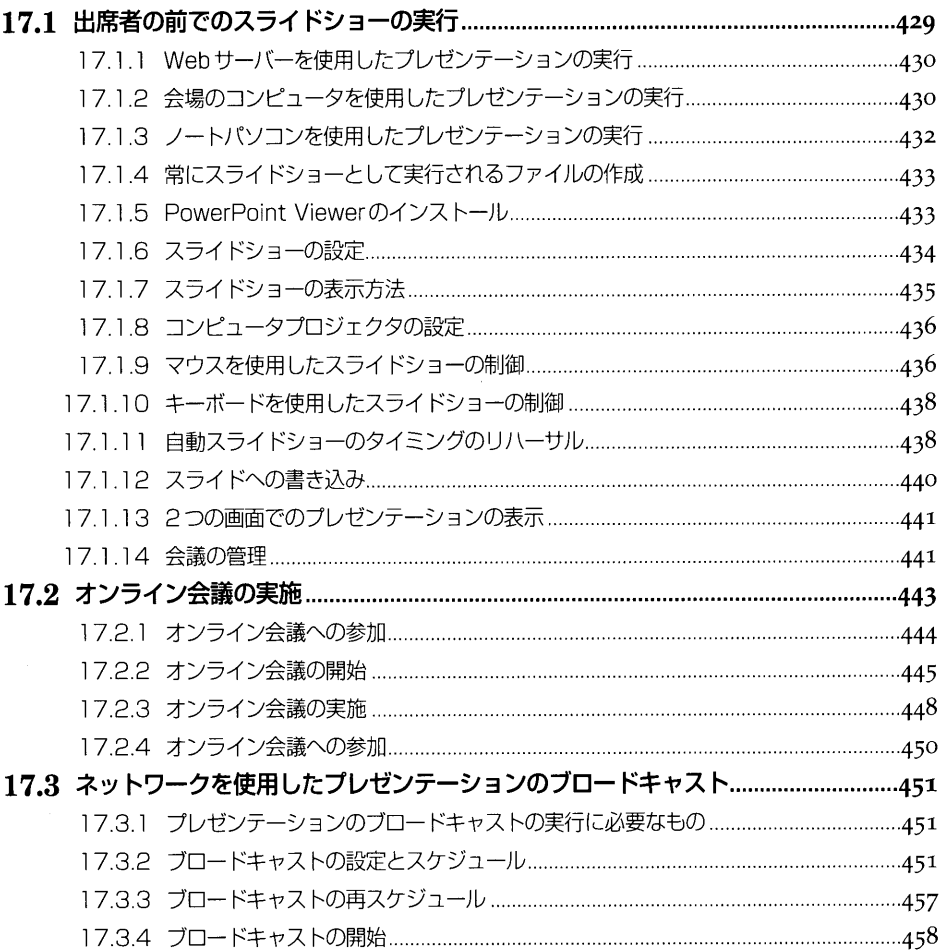

# 第5部 PowerPointの高度な使用法

#### 第18章 PowerPoint と他のアプリケーションの共用 463

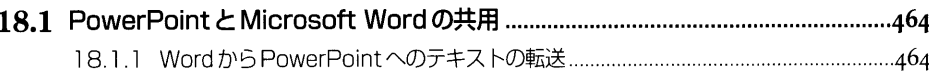

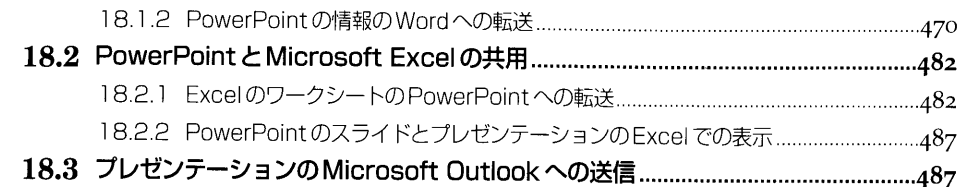

#### 第19章 PowerPointのカスタマイズ

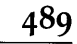

507

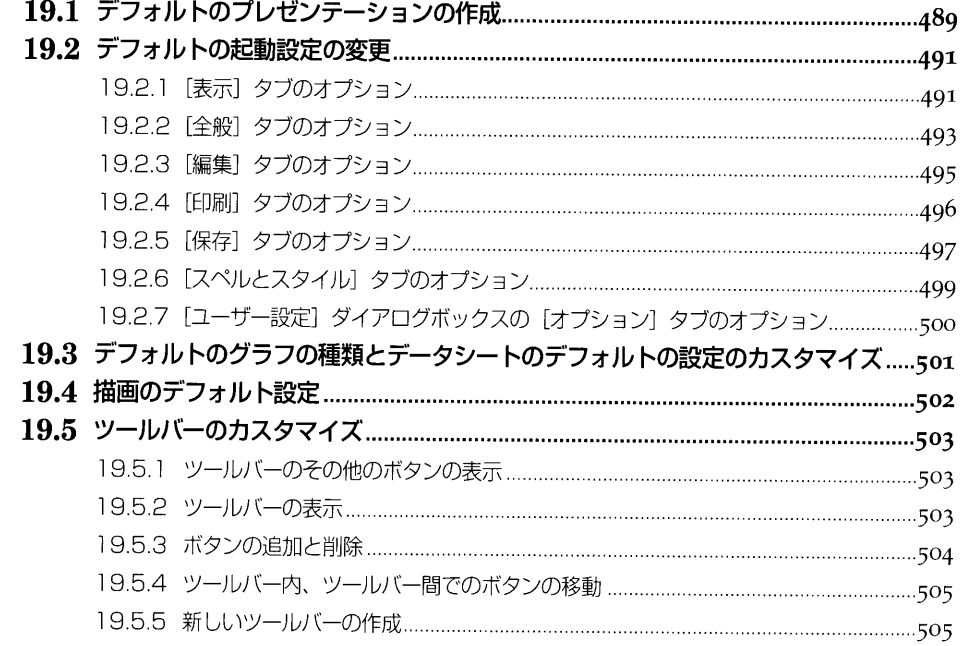

# 第20章 Visual Basic for Applications を使用した<br>PowerPoint の動作の自動化

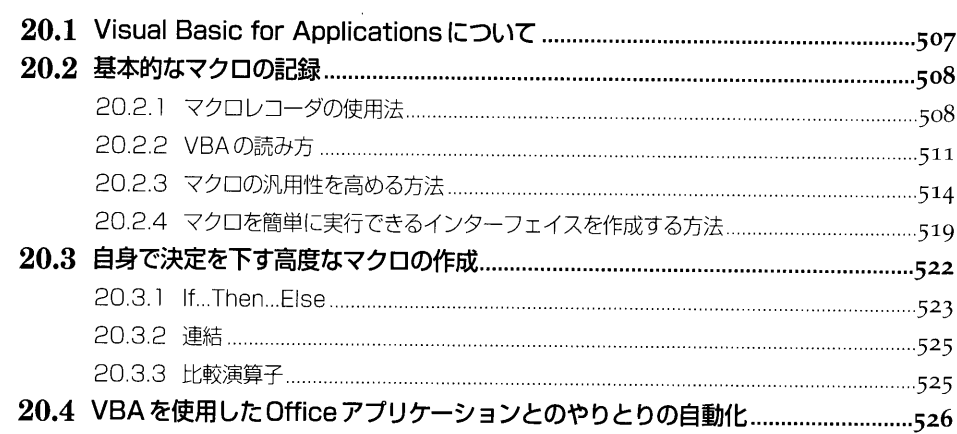